## 

#### advancing structural science

### What's Up Customer Update Webinar

21<sup>st</sup> January 2021

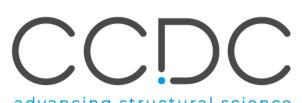

advancing structural science

### Today's presenters

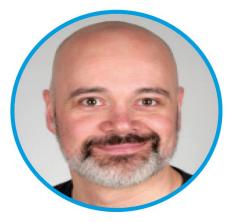

#### **David Bardwell**

Support Team Leader

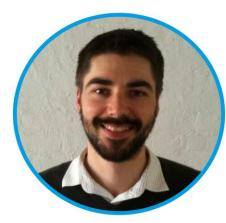

#### Peter Wood

Senior Product Manager

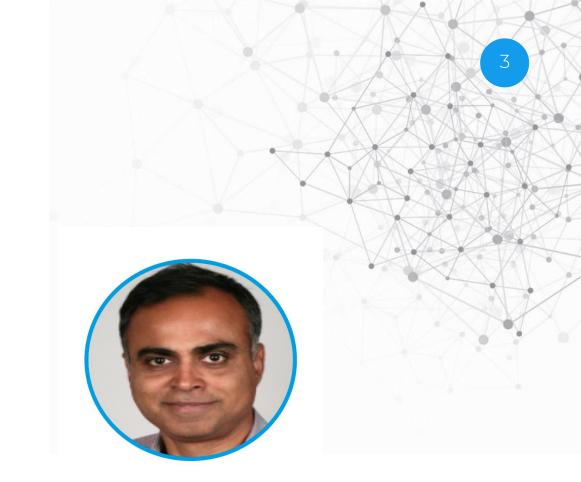

#### Abhik Mukhopadhyay

Research and Applications Scientist

CCDC

### Overview

In this webinar we will discuss:

- Latest updates and news
- IsoStar Groups: easy visualisation of intermolecular interactions
- CSD-Core: Tips and Tricks to work with Hermes
- Q&A: the floor is yours

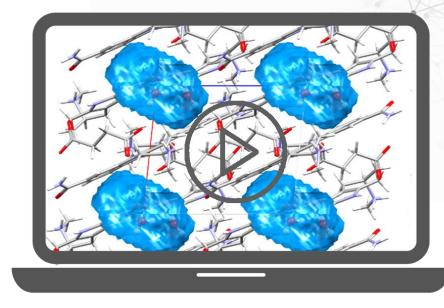

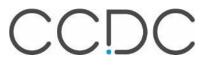

# Latest updates and news from CCDC > Events

- Join the Behind the Paper series 22<sup>nd</sup> and 29<sup>th</sup> January
  - Register on our website now.
- CCDC User Group Meetings 2021 all virtual:
  - ➢ CCDC Educators UGM − 16<sup>th</sup> and 17<sup>th</sup> March
  - CCDC Discovery Science UGM 9<sup>th</sup> and 10<sup>th</sup> June
  - > CCDC Materials Science UGM 7<sup>th</sup> and 8<sup>th</sup> September

If you would like to present a talk in any UGM please email hello@ccdc.cam.ac.uk

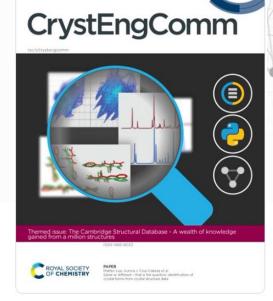

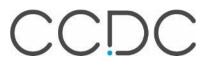

### The CCDC team is growing...

#### **Recently joined CCDC**

- Sofia da Fonseca Channel Manager
- Alex Eyes Customer Success Manager

#### We're hiring!

- <u>https://www.ccdc.cam.ac.uk/theccdcprofile/careers/</u>
  - Research and Applications Scientist
  - Deposition Coordinator
  - Junior + Senior Software Engineers web UI specialists
  - UX-UI Designer.... and many more roles.

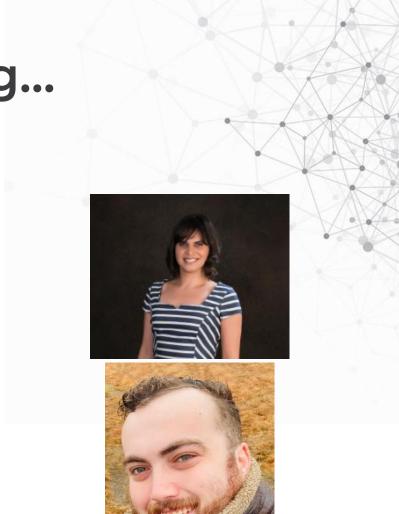

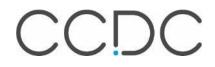

#### IsoStar

Easy visualisation of intermolecular interactions

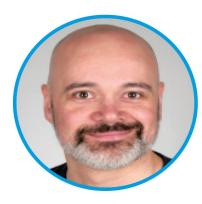

David Bardwell

Support Team Leader

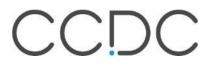

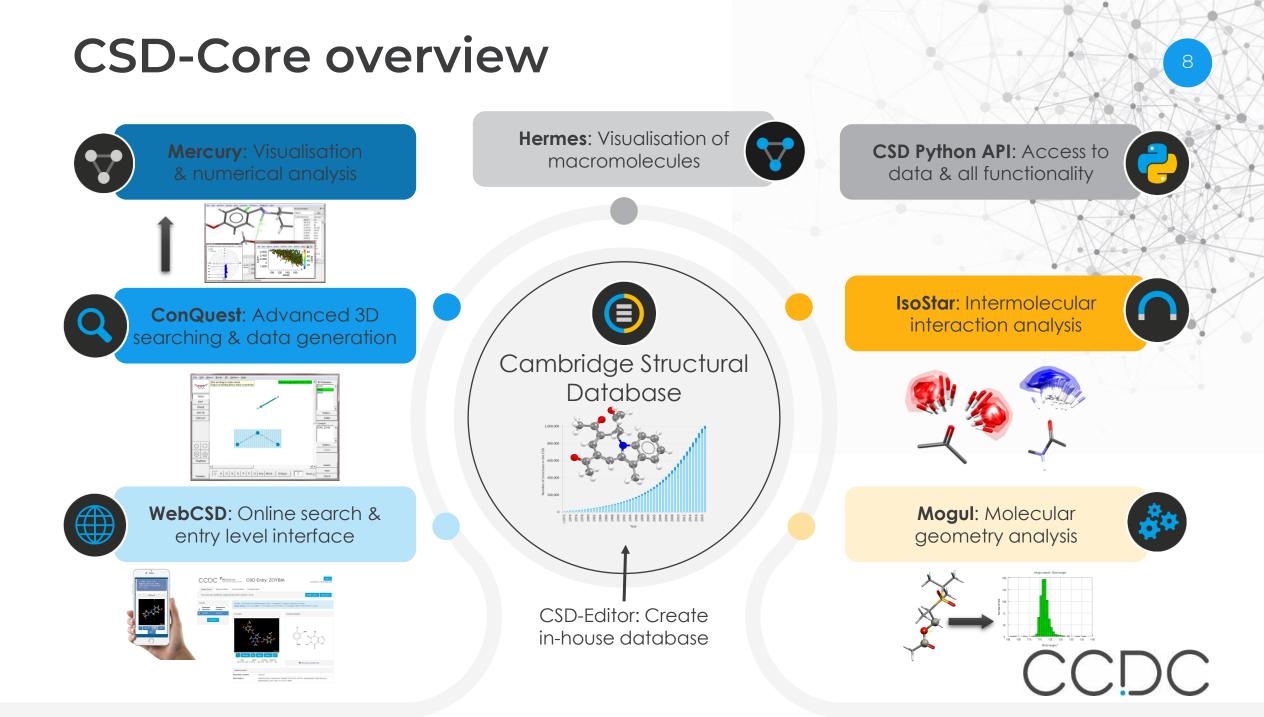

#### What is IsoStar?

- IsoStar uses the wealth of interaction information in the CSD to show the 3D characteristics of interactions between functional group pairs
- Provides a pre-calculated library of intermolecular interactions from both the CSD and the PDB
- Allows easy exploration of the intermolecular interaction distribution for functional groups of interest
- Shows the most likely interaction geometry based on experimental evidence

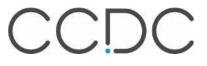

#### What is IsoStar?

- IsoStar data is presented as a set of 3D scatterplots
- Each scatterplot represents the non-bonded intermolecular interactions between a *central* group and a *contact* group
- Each interaction presented in the scatterplot is a hit located via a search of the data in the CSD or PDB
- The central group of each hit is superimposed so that the relative position of each contact group can be examined

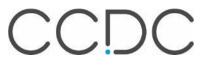

#### IsoStar Scatterplots

• At their heart, all scatterplots are derived from a search for intermolecular interactions

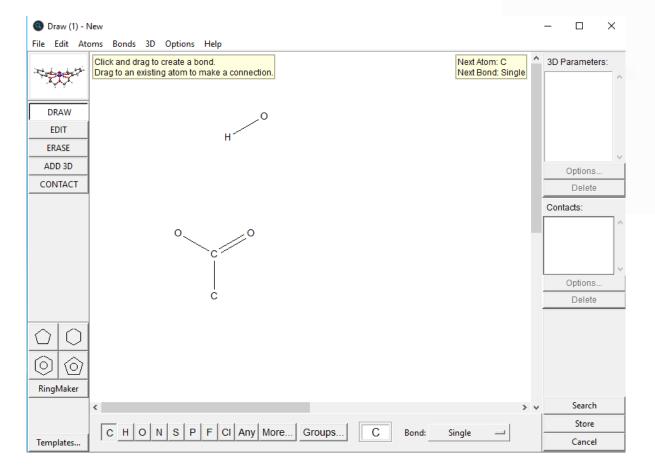

#### IsoStar Scatterplots

• This results in a lot of hits for all interactions of this type

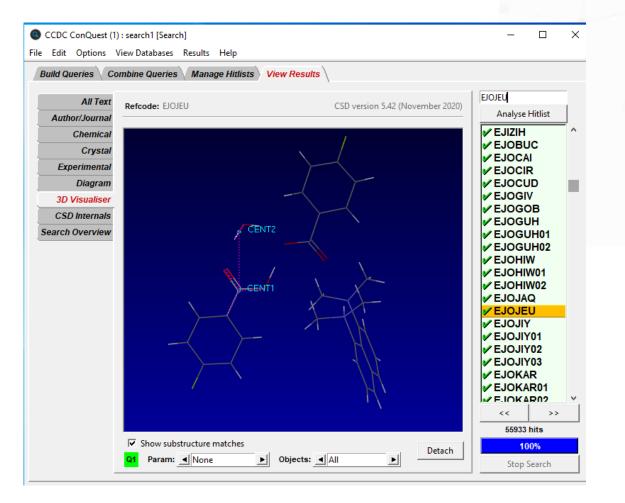

#### CCDC

#### IsoStar Scatterplots

• All of these interactions can be plotted together, with the central groups all superimposed

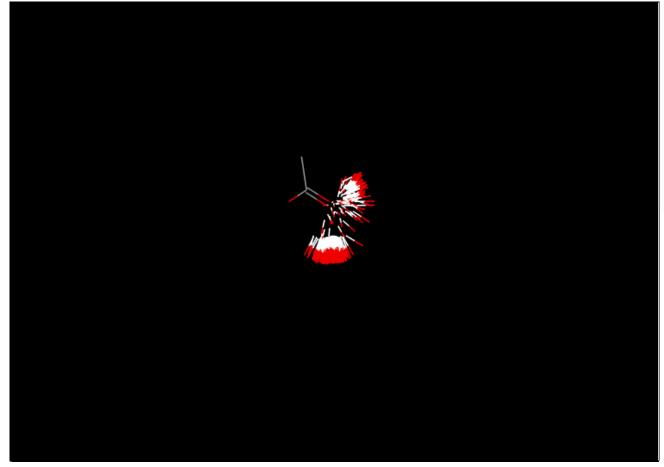

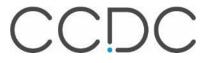

#### How to access IsoStar?

- IsoStar is a *client-server* application
  - The *server* hosts the interface for all available scatterplots
  - The *client* allows you to view and manipulate each scatterplot
- The IsoStar server is available via *isostar.ccdc.cam.ac.uk* 
  - A version that you can install and make available on your own local network is also available
- The IsoStar client is a part of the CSD Software portfolio and is installed together with ConQuest, Mercury, Mogul etc.

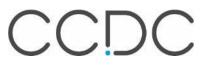

#### Live Demo

#### CCDC IsoStar 2020.3

any NH

Home Ligand Terminal Ligand Acyclic Links Ligand Ring Systems Ligand Solvates Protein Plots Custom Plots Help

4997

8574

۲

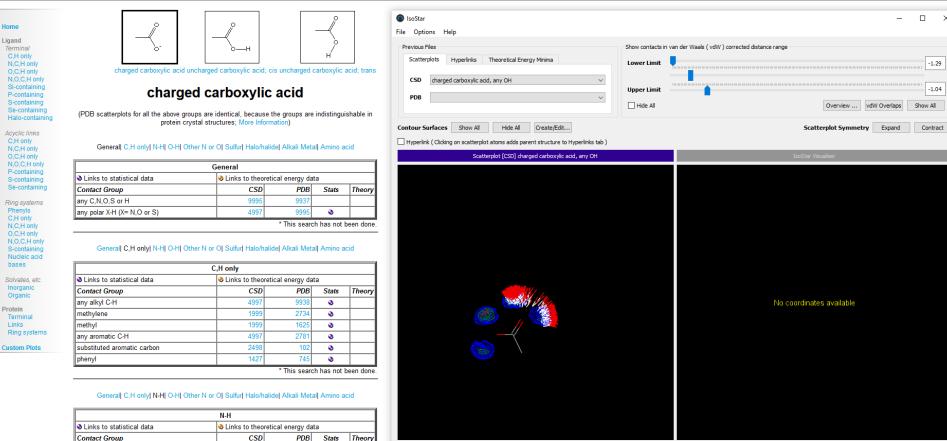

<-Back Fwd-> O Current visualiser

Current visualiser

CCDC

 $\times$ 

<-Back Fwd->

#### **CSD-Core**

Tips and Tricks to work with Hermes

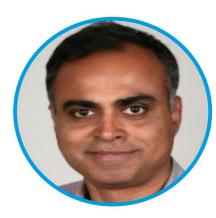

Abhik Mukhopadhyay Research and Applications Scientist

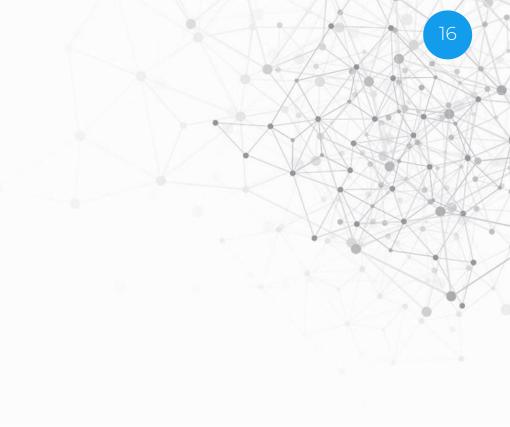

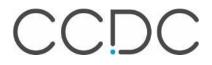

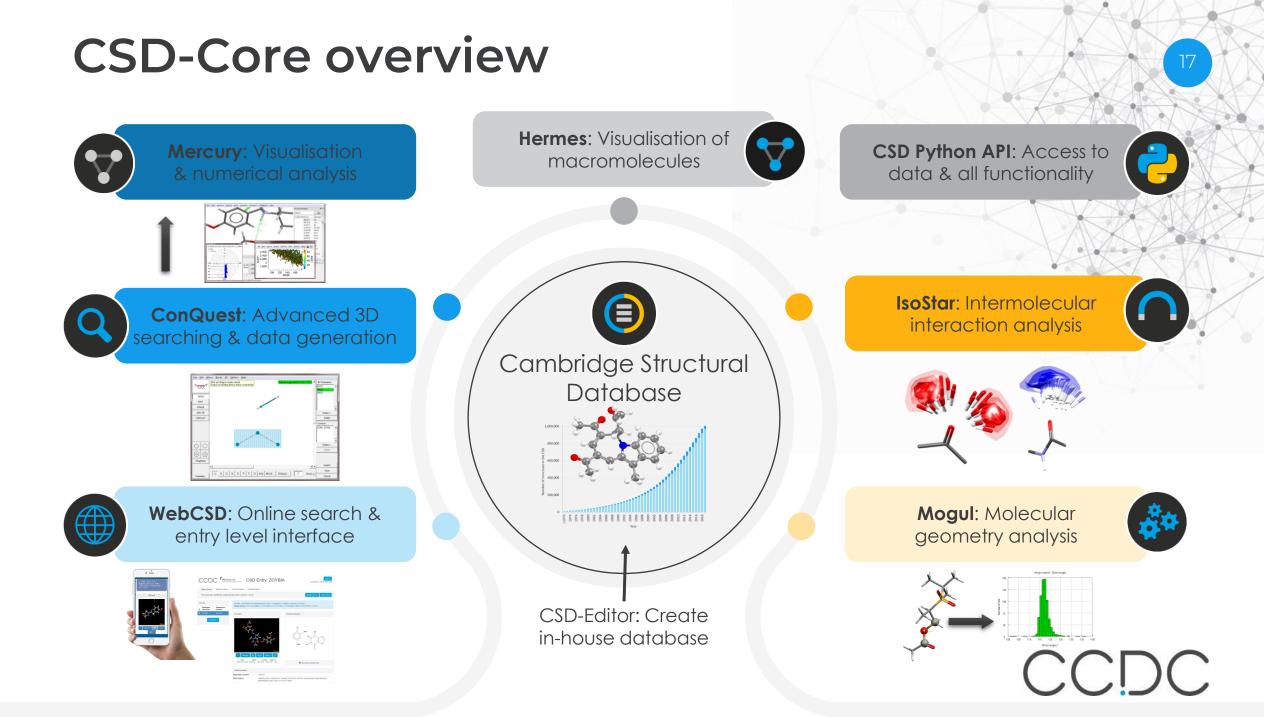

#### What is Hermes?

- The Hermes visualiser is a program for visualising protein structures in three dimensions.
- Hermes can be used for display and editing of protein and small molecule structures.
- Hermes also hosts interfaces to CSD discovery tools like GOLD, Mogul, SuperStar, the CSD Ligand Overlay, and descriptors for GOLD docking poses.

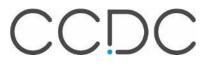

### Why would you use, what are the benefits?

- To visualise and analyse biological macromolecules (protein and nucleic acids)
- Hermes can read and write different coordinate file formats (PDB, mol2 etc)
- Allows user to share and present their research (publication quality image and session sharing)
- A visualiser that users from different domain can use.

### Tips

- A range of 3D visualisation options,
  - wireframe, capped stick, ball and stick, and space fill
  - colours, labelling schemes, and the ability to hide and then re-display atoms, residues, ligands, water molecules, etc.
- Read in protein and ligand structures from external files
  - .pdb and .mol2
- Load and visualise contoured surfaces.
- Superimposition of protein structure
  - least squares overlay
  - sequence alignment.
- Measure and display distances, angles and torsion angles.
- Edit ligand and cofactor
- Prepare publication quality displays and save them.

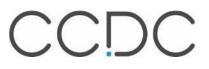

### Tricks

- How to prepare protein or small molecule structures
- How to show protein structures in ribbon
- How to analyse binding sites in protein ligand structures

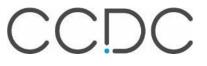

#### Live Demo

#### 😵 Hermes

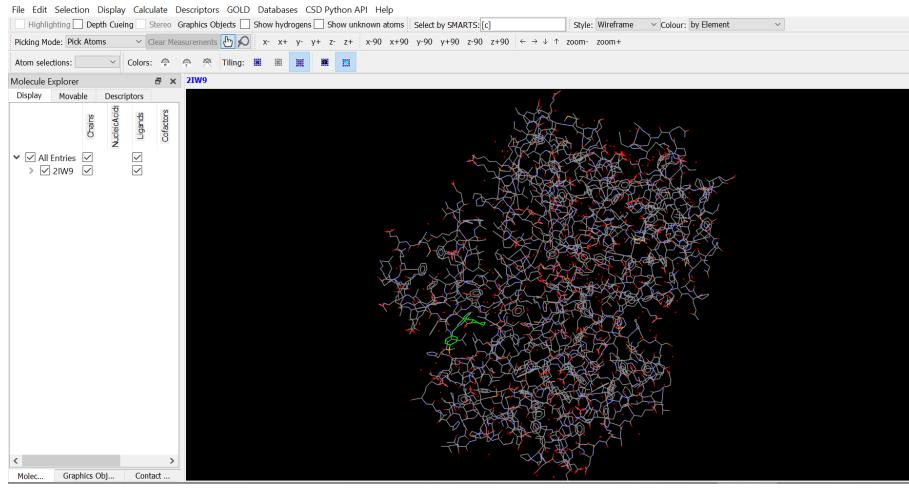

22

þ

Х

#### Summary

- Hermes, a macromolecular structure visualiser, is now available for CSD-Core users.
- We have shown how to visualise, edit and analyse structures in Hermes.
- Please do let us know your feedback on Hermes and if you have any feature requests.

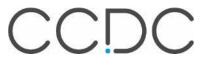

#### Q&A

• Type your questions in the box as shown

| <ul> <li>Audio</li> <li>Sound Check          <ul> <li>Computer audio</li> <li>Phone call</li> <li>MUTED</li> <li>Microphone (HD Webcam C510)</li> <li>Speakers (High Definition Aud</li> <li>Questions</li> </ul> </li> </ul>                                        |                                                |                      |          |
|----------------------------------------------------------------------------------------------------|------------------------------------------------|----------------------|----------|
| Sound Check • • • • ?<br>• Computer audio<br>• Phone call<br>• MUTED<br>Microphone (HD Webcam C510)<br>• Speakers (High Definition Aud •<br>• Questions<br>• Questions<br>• Structure<br>• Send<br>• Multi sessions different registrants<br>Webinar ID: 980-960-603 | File View Help -                               | _ 🗆 🗈                | $\times$ |
| Computer audio Phone call MUTED Microphone (HD Webcam C510)  Speakers (High Definition Aud  Questions  Computer a question for staff]  Enter a question for staff]  Send  Multi sessions different registrants Webinar ID: 980-960-603                               |                                                |                      | ា        |
| Phone call MUTED Microphone (HD Webcam C510) Speakers (High Definition Aud) Questions Questions Enter a question for staff] Enter a question for staff] Send                                                                                                    | Soun                                           | d Check 📲            | ?        |
| MUTED<br>Microphone (HD Webcam C510)<br>Speakers (High Definition Aud<br>Questions<br>C<br>C<br>Enter a question for staff]<br>Cerd<br>Multi sessions different registrants<br>Webinar ID: 980-960-603                                                               | <ul> <li>Computer aud</li> </ul>               | lio                  |          |
| Microphone (HD Webcam C510)  Speakers (High Definition Aud  Questions  To  Multi sessions different registrants Webinar ID: 980-960-603                                                                                                    | Phone call                                     |                      |          |
| Microphone (HD Webcam C510)  Speakers (High Definition Aud  Questions  C  Multi sessions different registrants Webinar ID: 980-960-603                                                                                                    |                                                |                      |          |
| Speakers (High Definition Aud  Questions  C  C  Multi sessions different registrants Webinar ID: 980-960-603                                                                                                    | -                                              | 05401                |          |
| Speakers (High Definition Aud    Questions  Question for staff)  Enter a question for staff)  Send  Multi sessions different registrants Webinar ID: 980-960-603                                                                                                    | Microphone (HD Webcan                          | n C510) 🗸 🗸          |          |
| Speakers (High Definition Aud    Questions  Question for staff)  Enter a question for staff]  Send  Multi sessions different registrants Webinar ID: 980-960-603                                                                                                    |                                                |                      |          |
| Questions  Questions  Enter a question for staff]  Send  Multi sessions different registrants Webinar ID: 980-960-603                                                                                                    |                                                |                      |          |
| Enter a question for staff]<br>Send<br>Multi sessions different registrants<br>Webinar ID: 980-960-603                                                                                                    | speakers (riigh Dennition                      | TAUU V               |          |
| Enter a question for staff] Send Multi sessions different registrants Webinar ID: 980-960-603                                                                                                    |                                                |                      | _        |
| Send<br>Multi sessions different registrants<br>Webinar ID: 980-960-603                                                                                                    | ▼ Questions                                    |                      | ប        |
| Send<br>Multi sessions different registrants<br>Webinar ID: 980-960-603                                                                                                    |                                                |                      |          |
| Send<br>Multi sessions different registrants<br>Webinar ID: 980-960-603                                                                                                    |                                                |                      |          |
| Send<br>Multi sessions different registrants<br>Webinar ID: 980-960-603                                                                                                    |                                                |                      |          |
| Send<br>Multi sessions different registrants<br>Webinar ID: 980-960-603                                                                                                    |                                                |                      |          |
| Multi sessions different registrants<br>Webinar ID: 980-960-603                                                                                                    |                                                |                      |          |
| Multi sessions different registrants<br>Webinar ID: 980-960-603                                                                                                    | [Enter a question for staff]                   |                      |          |
| Webinar ID: 980-960-603                                                                                                    | [Enter a question for staff]                   |                      |          |
|                                                                                                    |                                                |                      |          |
| 🛞 GoToWebinar                                                                                                    |                                                |                      |          |
| Golovycollia                                                                                                    | Multi sessions different                       | registrants          |          |
|                                                                                                    | Multi sessions different<br>Webinar ID: 980-96 | registrants<br>0-603 |          |

CCDC

### Next What's Up Webinar

- Next webinar: March 18<sup>th</sup>
- Follow us on social media
- Send us your ideas and news

hello@ccdc.cam.ac.uk

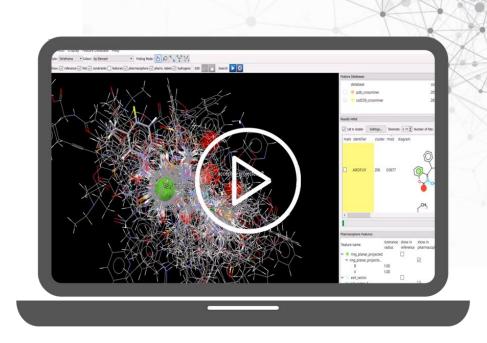

CCDC

# Thank you

hello@ccdc.cam.ac.uk

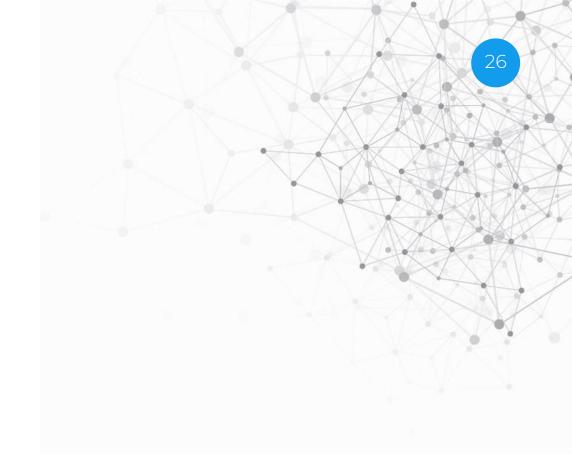

The Cambridge Crystallographic Data Centre 12 Union Road, Cambridge CB2 1EZ, United Kingdom Registered Charity No. 800579

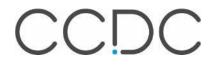